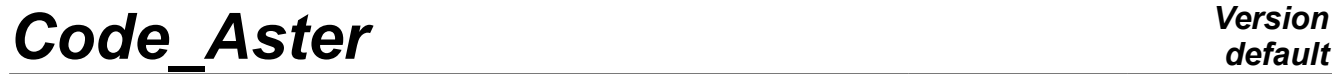

*Titre : SSNS108 - Simulation de l'essai SAFE par la poussé[...] Date : 07/08/2017 Page : 1/8 Responsable : FAYOLLE Sébastien Clé : V6.05.108 Révision :*

*8da87ca5a922*

## **SSNS108 – Simulation of test SAFE by the progressive push**

#### **Summary:**

This test represents a simplified modeling of a study SAFE (Structure Armed Slightly Slim) under monotonous static loading of thorough type progressive ("pushover"). It aims to validate the option of calculation DEBORST under NEWTON.

This test is delicate because he considers a problem badly posed, without unicity of solution, of with softening material related to the damage.

*Titre : SSNS108 - Simulation de l'essai SAFE par la poussé[...] Date : 07/08/2017 Page : 2/8 Responsable : FAYOLLE Sébastien Clé : V6.05.108 Révision :*

*8da87ca5a922*

**1 Problème of reference**

### **1.1 Geometry**

The studied geometry is that of the T5 structure of program SAFE [bib1]. The geometrical characteristics of the parts out of reinforced concrete are illustrated by [[Figure 1.1-a\]](#page-1-0). They are made up of a veil and two wing walls (or partitions). The structure is also equipped with reported metal parts necessary to its setting under loading. These parts will not be modelled in this study.

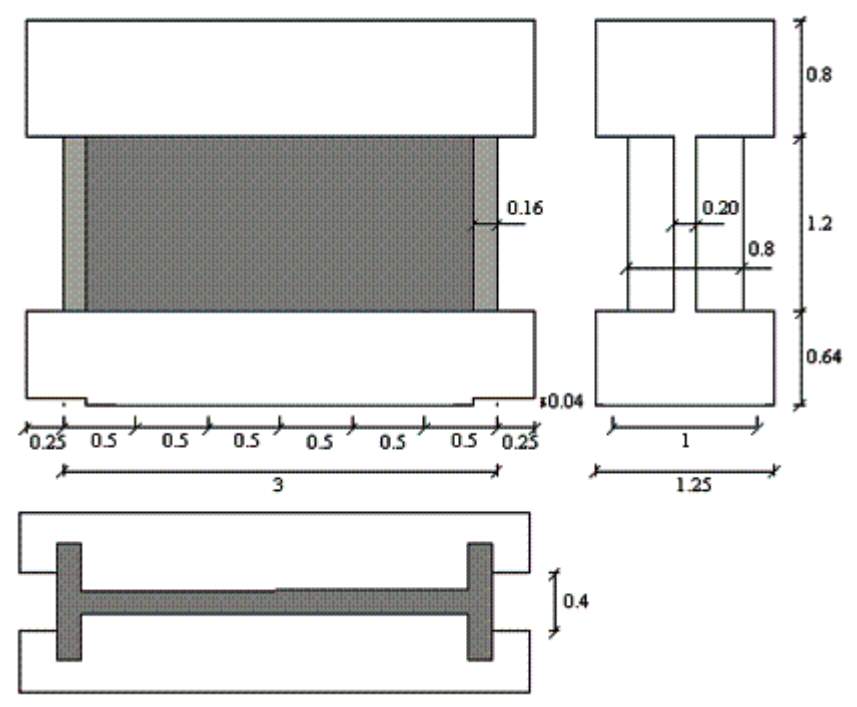

<span id="page-1-0"></span>**Figure 1.1-a: Geometry of the T5 model**

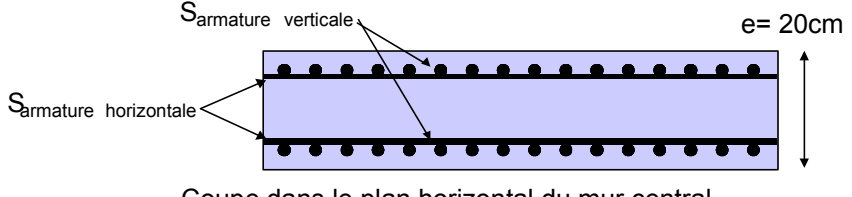

<span id="page-1-1"></span>**Figure 1.1-b: Illustration of reinforcement** Coupe dans le plan horizontal du mur central

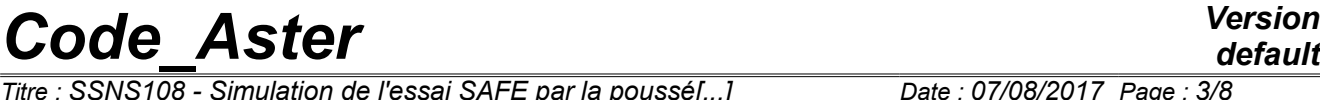

*Responsable : FAYOLLE Sébastien Clé : V6.05.108 Révision :*

*Titre : SSNS108 - Simulation de l'essai SAFE par la poussé[...] Date : 07/08/2017 Page : 3/8 8da87ca5a922*

The reinforcement of the model is composed of tablecloths of horizontal and vertical reinforcements placed on each of the two faces of the central wall, like in the returns [[Figure 1.1-b\]](#page-1-1). According to the two horizontal and vertical directions, the rates of reinforcement  $\{r_{h}\}$  and  $\{r_{v}\}$  (quantity of reinforcement per linear meter of the veil) are identical and equal to  $0,8\%$  , that is to say:

$$
\frac{S_{\text{armatureshorizontales}}}{ml(\text{vertical})} = r_h e = \frac{0.8}{100} \cdot 20 \text{ cm} = 16 \text{ cm}^2/\text{ml}
$$
\n
$$
\frac{S_{\text{armaturesvertcales}}}{ml(\text{horizontale})} = r_v e = \frac{0.8}{100} \cdot 20 \text{ cm} = 16 \text{ cm}^2/\text{ml}
$$

And this for all two tablecloth faces North and South.

Maybe,  $8\,cm^2/ml$  by tablecloth and direction (horizontal and vertical, that is to say  $2x8 = 16$  *cm<sup>2</sup>l ml*).

*Titre : SSNS108 - Simulation de l'essai SAFE par la poussé[...] Date : 07/08/2017 Page : 4/8 Responsable : FAYOLLE Sébastien Clé : V6.05.108 Révision :*

*8da87ca5a922*

## **1.2 Properties materials**

The behavior of the concrete is modelled via the elastoplastic behavior endommageable ENDO ISOT BETON [bib2]. The properties materials of the concrete are summarized [\[Table 1.2-1\]](#page-3-1).

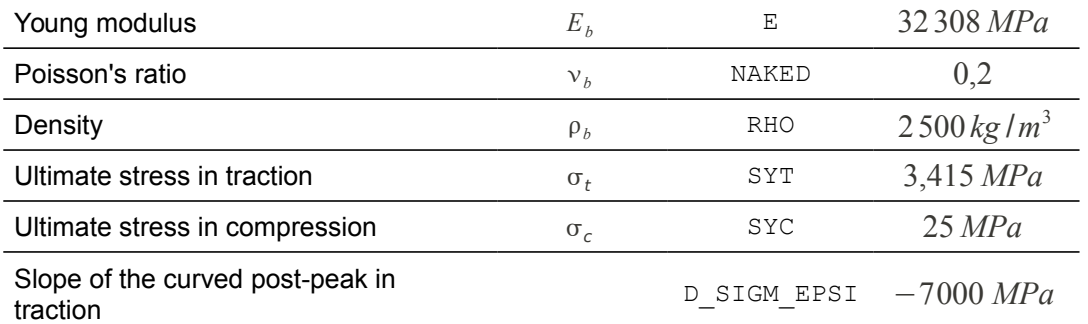

### <span id="page-3-1"></span>**Table 1.2-1: Properties of the model concrete**

The parts out of concrete are reinforced by steel reinforcements modelled by GRILLE MEMBRANE [bib3]. Steel has an elastoplastic behaviour with linear isotropic work hardening GRILLE\_ISOT\_LINE. The properties materials of steels are recapitulated in the table [\[Table 1.2-2\]](#page-3-0).

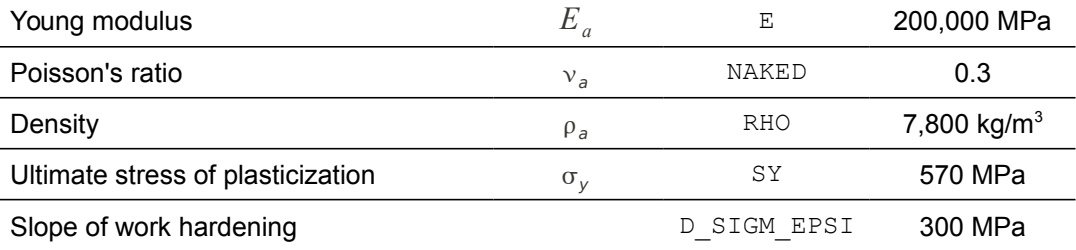

#### <span id="page-3-0"></span>**Table 1.2-2: Properties of model steel**

### **1.3 Boundary conditions and loadings**

#### *Connection at the base:*

The connection of the model with the low longitudinal beam was considered to be sufficiently stiff so that one models it by a perfect anchoring. Thus, all the nodes of the base of the model are blocked according to all the degrees of freedom.

#### *Movements of the high longitudinal beam:*

The purpose of the presence of the high longitudinal beam is to maintain the edge higher of the wall than horizontal by preventing rotations around the axis *Y* .

#### *Loading:*

The loadings taken into account are the actual weight of the structure as well as a displacement imposed at the top of the structure.

### **1.4 Initial conditions**

#### Without object

*Warning : The translation process used on this website is a "Machine Translation". It may be imprecise and inaccurate in whole or in part and is provided as a convenience.*

#### *Copyright 2019 EDF R&D - Licensed under the terms of the GNU FDL (http://www.gnu.org/copyleft/fdl.html)*

*Titre : SSNS108 - Simulation de l'essai SAFE par la poussé[...] Date : 07/08/2017 Page : 5/8 Responsable : FAYOLLE Sébastien Clé : V6.05.108 Révision :*

*default 8da87ca5a922*

## **2 Reference solution**

### **2.1 Method of calculating**

The bench-mark data are recovered of a simulation of the same test with a globalized law of behavior GLRC DM [bib4]. [\[Figure 2.1-a\]](#page-4-1) illustrates the results of this simulation compared to the experimental data.

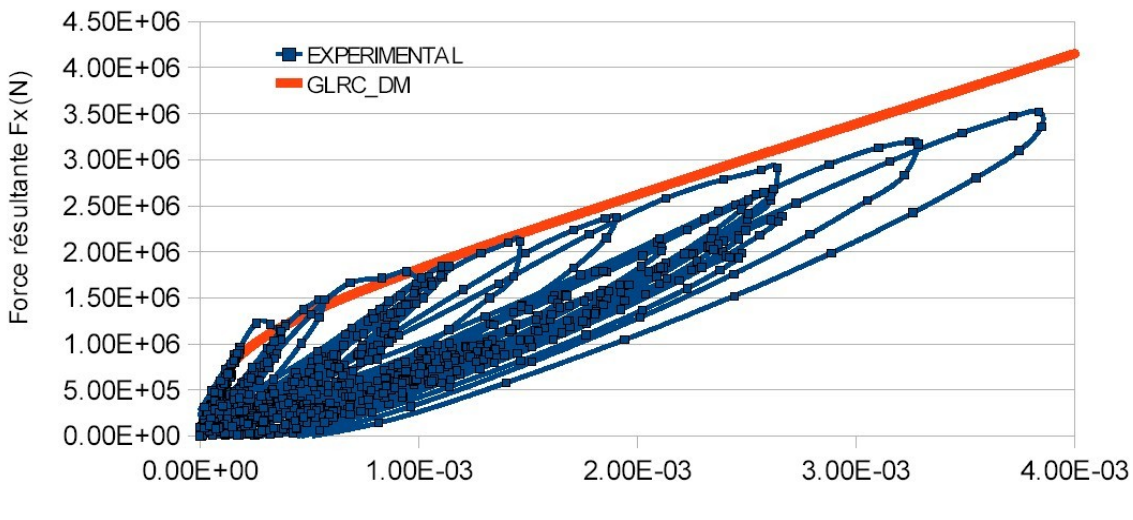

Déplacement Ux (mm)

<span id="page-4-1"></span>**Figure 2.1-a: Comparison of the experimental data for a static loading alternate on the T5 model with a simulation using GLRC\_DM**

### **2.2 Sizes and results of reference**

The sizes tested are the efforts and displacements at the moments  $t=0.03 s$  and  $t=0.0495 s$ . The data are recapitulated in [\[Table 2.2-1\]](#page-4-0).

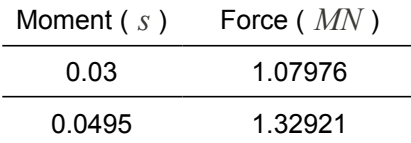

<span id="page-4-0"></span>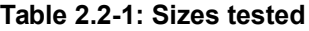

### **2.3 Uncertainty on the solution**

Digital solutions.

*Titre : SSNS108 - Simulation de l'essai SAFE par la poussé[...] Date : 07/08/2017 Page : 6/8 Responsable : FAYOLLE Sébastien Clé : V6.05.108 Révision :*

*8da87ca5a922*

### **2.4 Bibliographical references**

- [1] P. PEGON, G. MAGONETTE, F.J. MOLINA, G. VERZELETTI, T. DYNGELAND, P. NEGRO, D. TIRELLI, P. TOGNOLI, "Program SAFE: Report of the T5 test", Mechanical Unit of the Structures, Institute of the Systems, Data processing and Security, Joint Research Centre, European Commission, 21020 Ispra (Varese), Italy
- [2] [R7.01.04-C], Law of behavior ENDO\_ISOT\_BETON
- [3] [R3.08.07-A], Elements of grid of reinforcement GRILLE\_MEMBRANE
- [4] S. GHAVANIAM, S. MILL, "Modeling of the T5 structure of program SAFE using Code\_Aster®", EDF R & D, H-T62-2006-04624-FR, 2006.

*Titre : SSNS108 - Simulation de l'essai SAFE par la poussé[...] Date : 07/08/2017 Page : 7/8 Responsable : FAYOLLE Sébastien Clé : V6.05.108 Révision :*

*8da87ca5a922*

## **3 Modeling A**

## **3.1 Characteristics of modeling**

The concrete is modelled using elements DKT (multi-layer hull in plane constraints). Reinforcement is simplified by neglecting the reinforcements of seam between the various tablecloths. As for the tablecloths of reinforcement of the veils, they are modelled by elements plans of the type GRILLE\_MEMBRANE (positioned at the exact coast inside the concrete to take account of the concrete of coating). The link between the meshs of the central wall and the wing walls is made by the division of Nœuds on the level of the median layers.

### **3.2 Characteristics of the grid**

The grid used for calculation is represented on [\[Figure 3.2-a\]](#page-6-0).

<span id="page-6-0"></span>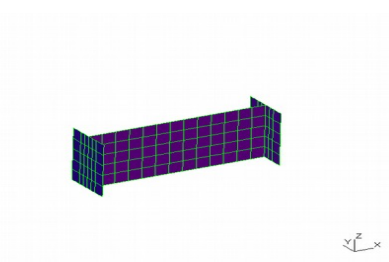

**Figure 3.2-a: Grid of the T5 model**

The number of linear quadrangular meshs ( $\text{OUAD4}$ ) is of 625. These meshs are divided into elements:

- DKT to a total value of 125,
- GRILLE MEMBRANE to a total value of 500.

## **3.3 Sizes tested and results**

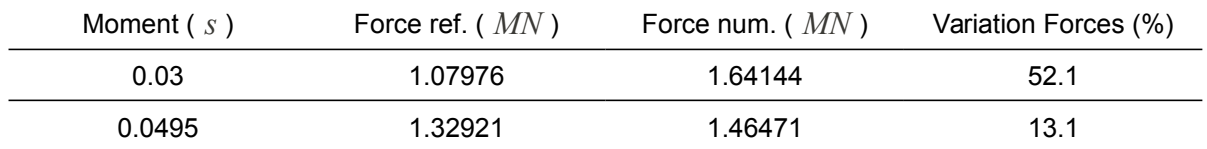

*Titre : SSNS108 - Simulation de l'essai SAFE par la poussé[...] Date : 07/08/2017 Page : 8/8 Responsable : FAYOLLE Sébastien Clé : V6.05.108 Révision :*

*8da87ca5a922*

## **4 Summary of the results**

Although the results got between two modelings can give important variations more  $(50\%)$ , the case test made it possible to show the possibility of taking into account the option of calculation DEBORST under NEWTON.